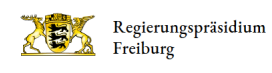

# Leitungseinführung Beuren

Das Vorhaben ist Bestandteil der Netzverstärkungsmaßnahme "Höchstspannungsleitung Herbertingen - Waldshut-Tiengen -Waldshut-Tiengen/ Weilheim mit Abzweig Pfullendorf/ Wald und Abzweig Beuren.

Gegenstand des beantragten Planfeststellungsverfahrens ist die Leitungseinführung am Umspannwerk (UW) in Beuren.

#### Ansprechpartner

Geschäftsstelle Referat 24 [0761 208-1099](#page--1-0) [referat24@rpf.bwl.de](mailto:referat24@rpf.bwl.de)

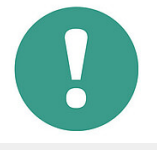

### Stand des Verfahrens

Die Planunterlagen zu dem Vorhaben stehen vom 15. Februar bis 14. März 2024 (Auslegungsfrist) auf dieser Seite zur Einsichtnahme bereit. Auch nach Ablauf der gesetzlichen Frist bleibt eine Einsichtnahme hier möglich. Darüber hinaus können die Planunterlagen auf dieser Internetseite bis zum Abschluss des Verfahrens heruntergeladen werden. Betroffene haben bis einschließlich 28. März 2024 die Möglichkeit, gegen die Planung Einwendungen zu erheben. Der folgende Bekanntmachungstext enthält hierzu wichtige Hinweise.

#### Pressemitteilung und Bekanntmachung

[Pressemitteilung](https://rp.baden-wuerttemberg.de/rpf/service/presse/pressemitteilungen/artikel/regierungspraesidium-leitet-genehmigungsverfahren-fuer-den-umbau-der-leitungseinfuehrung-in-beuren-singen-ein/)

[Bekanntmachung](http://rp.baden-wuerttemberg.de/fileadmin/RP-Internet/Freiburg/Abteilung_2/Referat_24/Leitung-Beuren/2024-02-14-Leitung-Beuren-Bekanntmachung.pdf) (pdf)

## Überblick über das Planfeststellungsverfahren

- [Beschreibung des Vorhabens](#page--1-0)
- [Ablauf des Verfahrens](#page--1-0)
- [Planunterlagen](#page--1-0)

## Beschreibung des Vorhabens

Das Vorhaben ist Bestandteil der Netzverstärkungsmaßnahme "Höchstspannungsleitung Herbertingen - Waldshut-Tiengen -Waldshut-Tiengen/ Weilheim mit Abzweig Pfullendorf/ Wald und Abzweig Beuren; Drehstrom Nennspannung 380 kV" bzw. Vorhaben Hochrhein. Die Maßnahme ist als Vorhaben Nr. 23 Teil des Bundesbedarfsplans.

Gegenstand des beantragten Planfeststellungsverfahrens ist die Leitungseinführung am Umspannwerk (UW) in Beuren. Aktuell wird das bestehende Umspannwerk auf der Gemarkung Beuren der Stadt Singen (Hohentwiel) von 220-Kilovolt (kV) auf 380-kV umgebaut. Bedingt durch den Umbau muss die künftige Leitungseinführung nach Süden verlegt werden. Im Bestand verläuft die 220-kV-Leitungsanlage (LA) 4953 ab dem Punkt Nenzingen parallel zur Autobahn A98 bis zum UW Beuren. Das UW Beuren muss künftig an die neue 380-kV-Hauptleitung angeschlossen werden. Im Zuge des Vorhabens wird die Einführung der Leitung in das UW mit zwei neuen Masten inkl. Schutzstreifen sowie ein Provisorium mit Abankerungen und ein provisorischer Auflastmast beantragt. Der Antrag umfasst auch den Rückbau der drei Bestandsmasten. Der Umbau des Umspannwerks Beuren ist hingegen nicht Gegenstand des Vorhabens.

Bestandteil der Planung ist schließlich auch die Durchführung von ökologischen Kompensationsmaßnahmen, mit denen die durch das Vorhaben verursachten Eingriffe ausgeglichen bzw. ersetzt werden sollen. Hiervon betroffen sind die Gebiete der Kommunen Volkertshausen (Gemarkung Volkertshausen), Steißlingen (Gemarkung Steißlingen), Singen (Gemarkung Beuren) und Gammertingen (Gemarkung Bronnen).

## Ablauf des Verfahrens

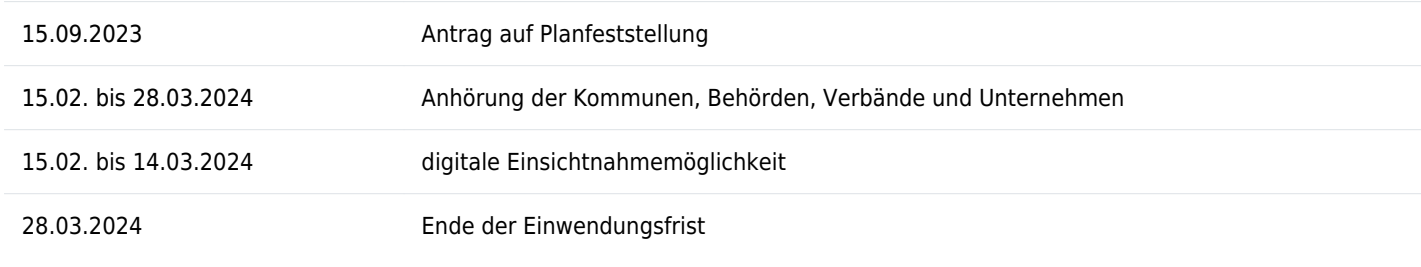

# Planunterlagen Planunterlagen zum Komplett-Download

[Hier finden Sie die Zusammenstellung aller Planunterlagen zum Herunterladen auf einen Datenträger.](https://cloud.landbw.de/index.php/s/gwd9tJrjMR6Fpat)

Weitere Informationen